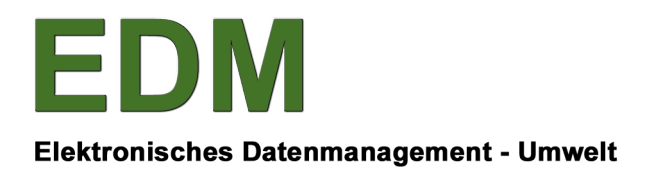

**BUNDESMINISTERIUM** FÜR NACHHALTIGKEIT **UND TOURISMUS** 

# **FACHLICHE ANLEITUNG**

# ERFASSEN VON KOMPOSTANLAGEN IM EDM

**BESITZERIN: ABTEILUNG V/4, BMNT ERSTELL-DATUM: 01-10-17 VERSION: V1.0 STATUS: ABGENOMMEN**

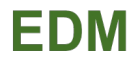

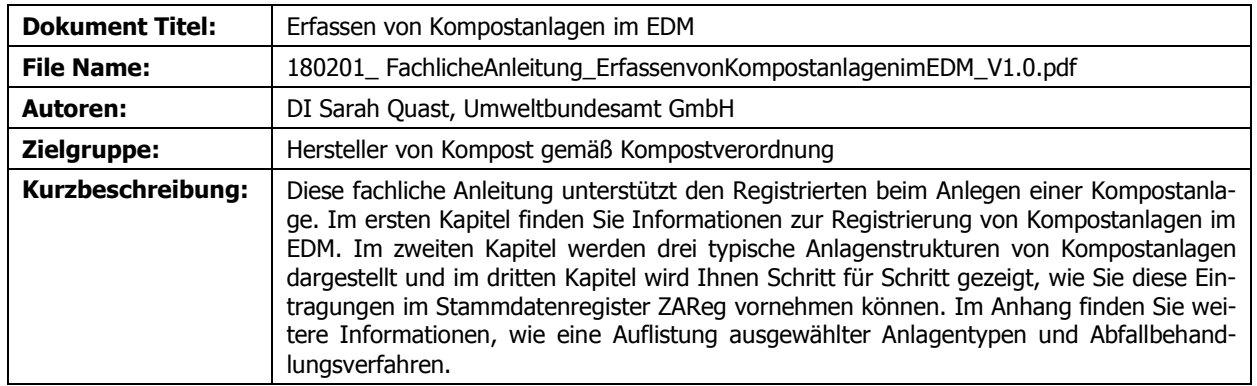

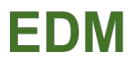

# **INHALTSVERZEICHNIS**

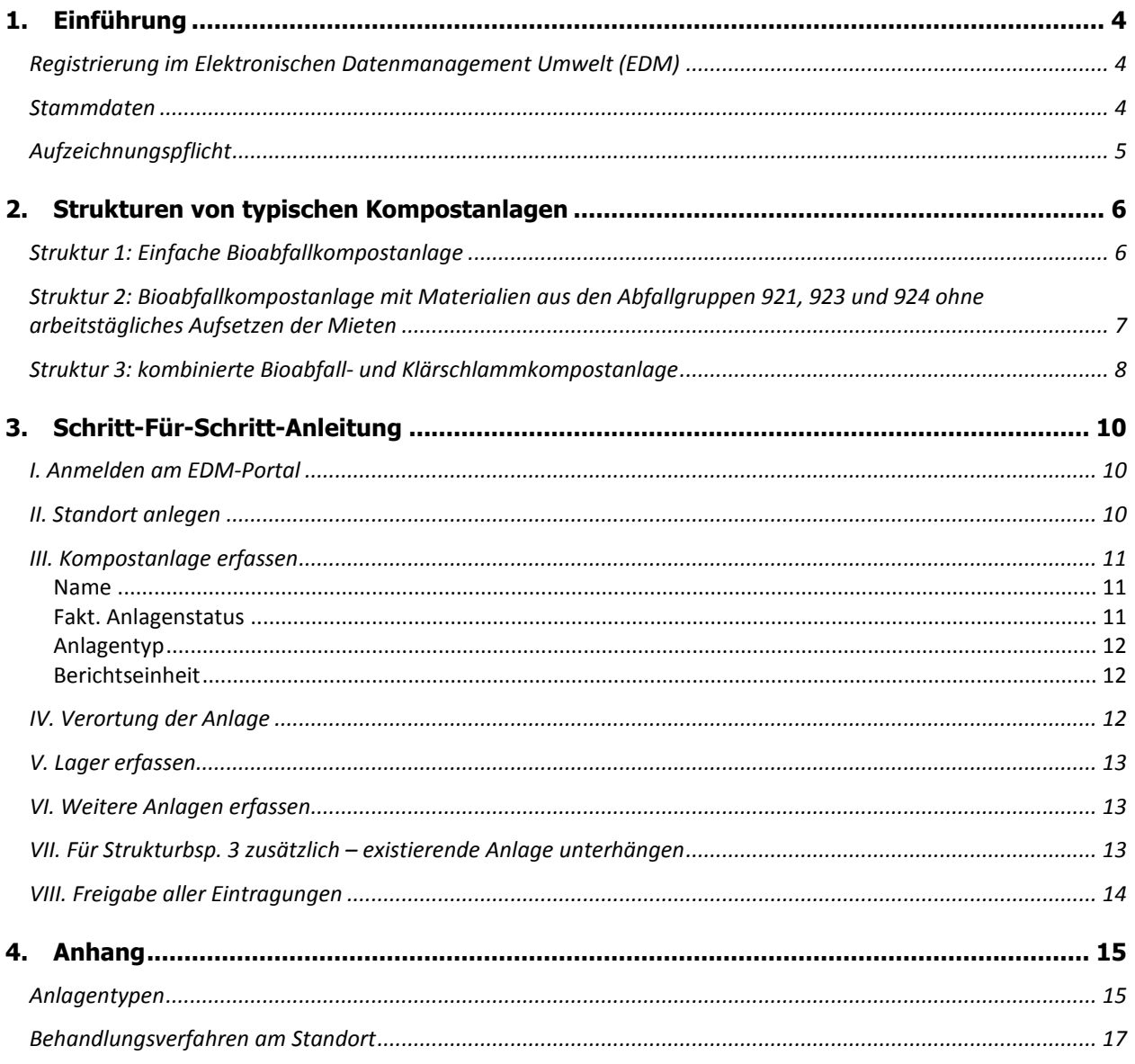

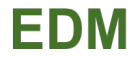

# <span id="page-3-0"></span>**1. EINFÜHRUNG**

Komposthersteller sind als Abfallsammler und –behandler gemäß § 17 [AWG 2002](https://www.ris.bka.gv.at/GeltendeFassung.wxe?Abfrage=Bundesnormen&Gesetzesnummer=20002086) aufzeichnungspflichtig und haben jährlich ihre Abfallbilanz zu melden. Als Basis für ordnungsgemäße Aufzeichnungen sind ihre Stammdaten in das Register gemäß § 22 [AWG 2002](https://www.ris.bka.gv.at/GeltendeFassung.wxe?Abfrage=Bundesnormen&Gesetzesnummer=20002086) einzutragen. Im Folgenden wird der Vorgang der Registrierung im EDM beschrieben und die erforderlichen Angaben für relevante Abfallanlagen aufgelistet. Auch werden die Aufzeichnungspflicht und die Kompostverordnung kurz erläutert.

# <span id="page-3-1"></span>**Registrierung im Elektronischen Datenmanagement Umwelt (EDM)**

Sollten Sie bis dato noch über keine **Zugangsdaten** zum EDM verfügen: Die Registrierung für das Elektronische Datenmanagement (EDM) des BMLFUW erfolgt online über [www.edm.gv.at.](http://www.edm.gv.at/)

Die Registrierung erfolgt über den Online-Registrierungsantrag, in dem Ihre allgemeinen Unternehmensdaten (z.B. Firmenname, Firmenbuchnummer, Branche, Kontaktperson, Adresse, Email, etc.) und Ihr Tätigkeitsprofil im Hinblick auf die Meldeverpflichtung im EDM (siehe unten) bekanntzugeben sind. Ihre persönlichen Zugangsdaten (Benutzername & Personen-GLN, Passwort) werden Ihnen anschließend innerhalb von wenigen Werktagen jeweils einzeln und zeitversetzt per Post zugesandt.

Folgendes **Tätigkeitsprofil** ist für Komposthersteller relevant. Dafür bitte folgende Punkte anhaken:

- Abfallsammler oder –behandler
- Abfallbesitzer: Inländischer Abfallbesitzer
- Weitere Meldepflichten: Ich bin Hersteller oder Importeur von Kompost

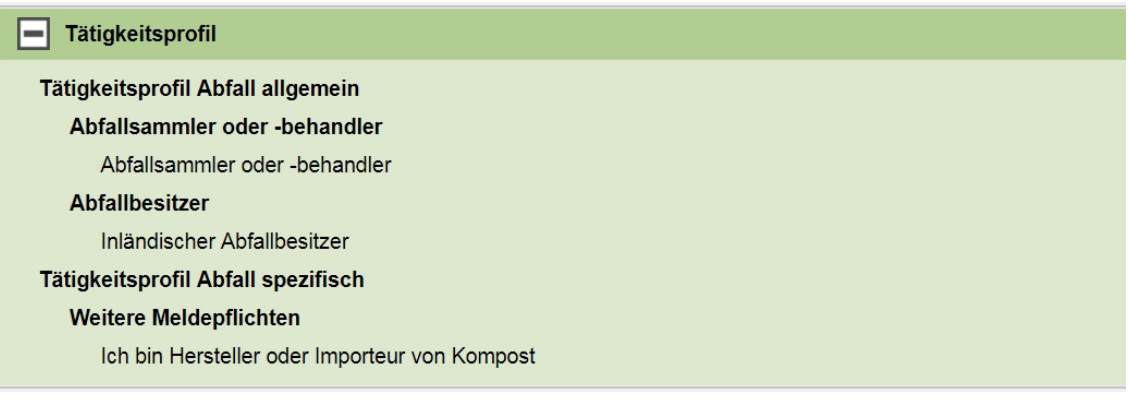

Abbildung 1: Screenshot des eingetragenen Tätigkeitsprofils eines Kompostherstellers

Große Komposthersteller können ab einem Kapazitätsschwellenwert von mehr als 75 t pro Tag zudem unter die Bestimmungen der EU-Industrieemissionsrichtlinie fallen. In diesem Fall wäre zusätzlich das entsprechende Tätigkeitsprofil IPPC auszuwählen und bei der entsprechenden Anlage die IPPC-Tätigkeit 5.3.b.i einzutragen, siehe [Liste 1793 – Wirtschaftstätigkeiten gemäß IPPC.](https://secure.umweltbundesamt.at/edm_portal/redaList.do?event=changePaging&show=all&seqCode=bexx4nee7nrgiu)

Für allfällige Rückfragen wenden Sie sich bitte an den **EDM Helpdesk**, erreichbar an Werktagen von Montag bis Freitag von 7:00 bis 19:00 Uhr unter (+43 1) 31 304 / 8000 oder per Email unter [edm](mailto:edm-helpdesk@umweltbundesamt.at)[helpdesk@umweltbundesamt.at](mailto:edm-helpdesk@umweltbundesamt.at) 

# <span id="page-3-2"></span>**Stammdaten**

Abfallsammler und –behandler haben als Basis für ordnungsgemäße Aufzeichnungen ihre Stammdaten in das Register gemäß § 22 [AWG 2002](https://www.ris.bka.gv.at/GeltendeFassung.wxe?Abfrage=Bundesnormen&Gesetzesnummer=20002086) einzutragen.

Beim Standort geben Sie bitte folgende Informationen an:

- die **Behandlungsverfahren**, die am jeweiligen Standort durchgeführt werden (siehe Anhang)
- Adresse bzw. zumindest ein Grundstück

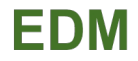

Für jeden Standort ist jede einzelne relevante Abfallbehandlungsanlage anzugeben. Beim Erfassen erhält dabei jede Anlage automatisch eine zugeteilte GLN (Global Location Number), bestehend aus 13 Stellen, zur eindeutigen Identifikation. Beim Anlegen einer relevanten Abfallbehandlungsanlage machen Sie bitte folgende Angaben:

- **Name**
- **Anlagentyp(en):** Alle Anlagentypen finden Sie in der Referenzdatenliste [Hauptzuordnungstabel](https://secure.umweltbundesamt.at/edm_portal/redaList.do?event=changePaging&show=all&seqCode=9aqhxryev449j9)[le 9498 - Anlagentypen](https://secure.umweltbundesamt.at/edm_portal/redaList.do?event=changePaging&show=all&seqCode=9aqhxryev449j9) bzw. im Anhang
- **Faktischer Anlagenstatus**
- **Abfallbilanzberichtseinheit** (BE\_ABIL)
- Bitte beachten Sie die **Verortung der Anlage**

Unter der Sichtweise "Abfallwirtschaftliche Anlagen" legen Sie bitte die Behandlungsanlage, sprich die Kompostierungsanlage an. Eine Ebene darunter legen Sie bitte die Lager (Lager für Ausgangsmaterialien, Produktlager, evtl. Lager für Störstoffe) an, die mit der Behandlungsanlage Abfälle austauschen und Teil dieser Anlage sind. Die Struktur der Anlagen (Über- und Unterordnung) drückt die Beziehung der Anlagen zueinander aus. Die korrekte Strukturierung typischer Kompostanlagen finden Sie auf den nächsten Seiten.

# <span id="page-4-0"></span>**Aufzeichnungspflicht**

Abfallsammler und -behandler sind gemäß § 17 [AWG 2002](https://www.ris.bka.gv.at/GeltendeFassung.wxe?Abfrage=Bundesnormen&Gesetzesnummer=20002086) aufzeichnungspflichtig und haben für jedes Kalenderjahr fortlaufende Aufzeichnungen über Art, Menge, Herkunft und Verbleib von Abfällen zu führen. Dabei haben Komposthersteller gemäß [Kompostverordnung](https://www.ris.bka.gv.at/GeltendeFassung.wxe?Abfrage=Bundesnormen&Gesetzesnummer=20001486&ShowPrintPreview=True) die strikte Trennung von biogenen Abfällen und Klärschlämmen sowie ähnlichen Materialien zu beachten, welche diese im Hinblick auf die Chargennachverfolgbarkeit vorsieht. Daher sind zwei getrennte Kompostanlagen für die Klärschlammkompostierung und die reine Bioabfallkompostierung im Stammdatenregister ZAReg anzulegen. Auf Basis der Kompostverordnung sind Produktlager anzulegen, um das Ende der Abfalleigenschaft erkennbar zu machen. Gemäß § 1. Abs. 2 der [Kompostverordnung](https://www.ris.bka.gv.at/GeltendeFassung.wxe?Abfrage=Bundesnormen&Gesetzesnummer=20001486&ShowPrintPreview=True) dürfen Komposte aus Abfällen nur als Produkt in Verkehr gebracht werden, wenn sie die Anforderungen der Kompostverordnung erfüllen.

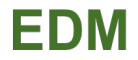

# <span id="page-5-0"></span>**2. STRUKTUREN VON TYPISCHEN KOMPOSTANLAGEN**

In diesem Kapitel werden drei Strukturen typischer Kompostanlagen vorgestellt. Bei jeder Struktur sind ein Screenshot und ein Organigramm beigefügt. Der jeweilige Screenshot zeigt die Struktur der Sichtweise "Abfallwirtschaftliche Anlagen" im ZAReg auf und gibt u.a. Auskunft über die Anlagenkategorie der jeweiligen Anlage. Das Organigramm zeigt zusätzlich die Gesamtstruktur auf und gibt neben dem Stiftsymbol an, welche Informationen einzutragen sind, wie z.B. den Anlagentyp.

# <span id="page-5-1"></span>**Struktur 1: Einfache Bioabfallkompostanlage**

Bei dieser Struktur einer einfachen Bioabfallkompostanlage wird arbeitstäglich aufgesetzt. Daher ist kein Lager für die Ausgangsmaterialien zur Kompostierung notwendig.

| Allgemeine Daten<br>Anlagenübersicht<br>Abfallwirtschaftliche Anlagen |  | Ind/Gew/LW/div |           |                             |                                  |  |              |                 |
|-----------------------------------------------------------------------|--|----------------|-----------|-----------------------------|----------------------------------|--|--------------|-----------------|
| Anlage                                                                |  | <b>BE</b>      | <b>AB</b> | integr. Anlagen-GLN         | Anlagenkategorie                 |  |              | U Status WebGIS |
| AbfallwirtschaftlicheAnlagen                                          |  |                |           | 9008390559383               | Abfallwirtschaftliche<br>Anlagen |  | <b>Aktiv</b> | <b>Nein</b>     |
| Kompostanlage mit Haupt- und Nachrotte an<br>einem Standort           |  | <b>BE ABIL</b> |           | 9008390559406 Kompost- oder | Vererdungsanlage                 |  | <b>Aktiv</b> | Ja              |
| Fertigkompost Qualitätsklasse A+                                      |  | BE ABIL        |           | 9008390559420               | Lager mit/ohne<br>Abfall         |  | Aktiv        | Ja              |

Abbildung 2: Abfallwirtschaftliche Details einer einfachen Bioabfall-Kompostanlage

Anmerkung: Sollte auch Kompost der Qualitätsklasse A hergestellt werden, so legen Sie bitte zusätzlich zu diesem Fertigkompostlager noch ein zweites Fertigkompostlager mit dem Anlagentyp "Produktlager – Qualitätskompost Qualitätsklasse 'A'" an.

Das zugehörige Organigramm mit den erforderlichen Angaben einschließlich der Anlagetypen ist nachfolgend abgebildet. Hinweis: Neben dem Stiftsymbol sind alle erforderlichen Eintragungen der jeweiligen Anlage aufgelistet.

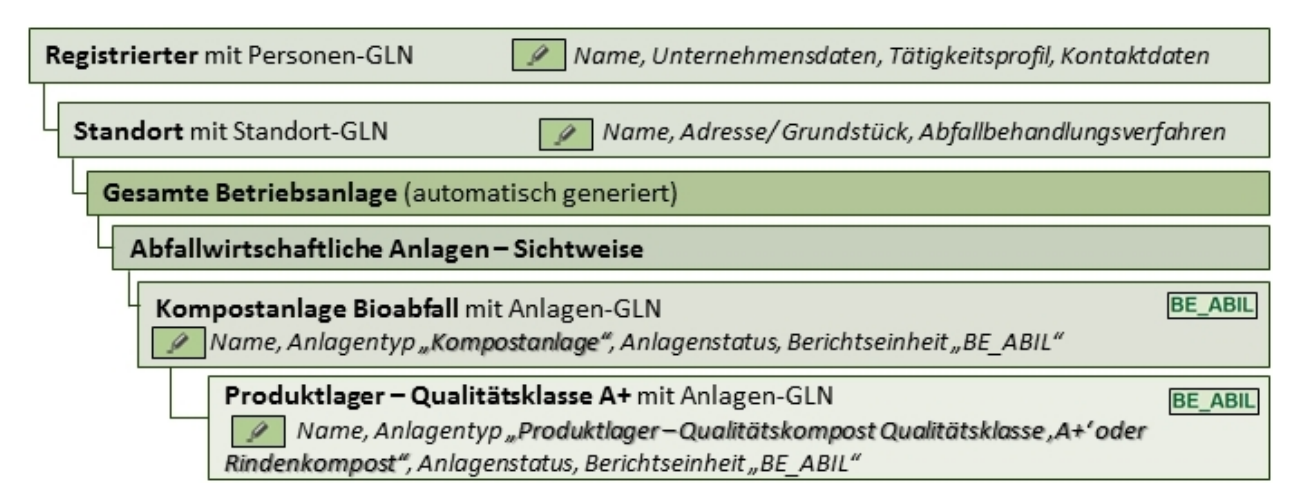

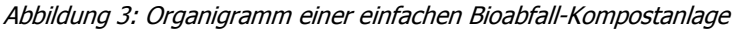

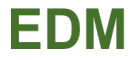

# <span id="page-6-0"></span>**Struktur 2: Bioabfallkompostanlage mit Materialien aus den Abfallgruppen 921, 923 und 924 ohne arbeitstägliches Aufsetzen der Mieten**

Nachfolgend die Struktur einer Bioabfallkompostanlage mit Materialien aus den Abfallgruppen 921, 923 und 924.

| <b>Allgemeine Daten</b> | Anlagenübersicht                  | <b>Abfallwirtschaftliche Anlagen</b> |   |                | Ind/Gew/LW/div       |               |                                   |              |                    |
|-------------------------|-----------------------------------|--------------------------------------|---|----------------|----------------------|---------------|-----------------------------------|--------------|--------------------|
| Anlage                  |                                   |                                      |   | <b>BE</b>      | integr.<br><b>AB</b> | Anlagen-GLN   | Anlagenkategorie                  |              | U Status WebGIS    |
|                         | AbfallwirtschaftlicheAnlagen      |                                      | Ω |                |                      | 9008390537701 | Abfallwirtschaftliche<br>Anlagen  | <b>Aktiv</b> | <b>Nein</b>        |
|                         | Kompostplatz Haupt- und Nachrotte |                                      |   | <b>BE ABIL</b> |                      | 9008390545447 | Kompost- oder<br>Vererdungsanlage |              | <b>Aktiv</b><br>Ja |
|                         | Inputlager SN 921, 923 und 924    |                                      |   | BE ABIL        |                      | 9008390545461 | Lager mit/ohne<br>Abfall          | Aktiv        | Ja                 |
|                         | Fertigkompost Qualitätsklasse A+  |                                      | o | BE ABIL        |                      | 9008390545508 | Lager mit/ohne<br>Abfall          | Aktiv        | Ja                 |
|                         | Fertigkompost Qualitätsklasse A   |                                      |   | BE ABIL        |                      | 9008390558676 | Lager mit/ohne<br>Abfall          | Aktiv        | Ja                 |

Abbildung 4: Abfallwirtschaftliche Details einer Bioabfallkompostanlage mit Materialien aus allen Abfallgruppen

Anmerkung: Falls ausschließlich Qualitätskompost der Qualitätsklasse A+ produziert wird, braucht das Fertigkompostlager der Qualitätsklasse A nicht angelegt werden.

Das zugehörige Organigramm mit den erforderlichen Angaben einschließlich der Anlagetypen ist nachfolgend abgebildet. Hinweis: Neben dem Stiftsymbol sind alle erforderlichen Eintragungen der jeweiligen Anlage aufgelistet.

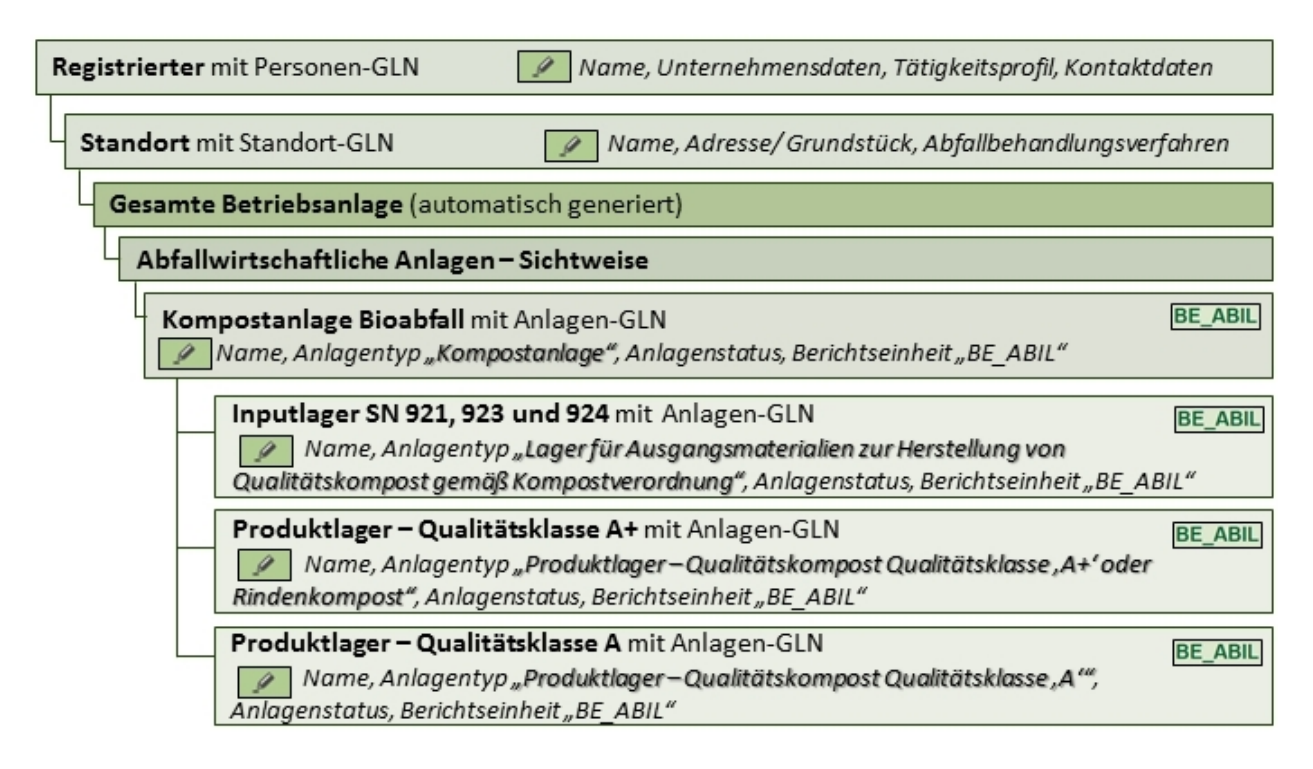

Abbildung 5: Organigramm einer Bioabfallkompostanlage mit Materialien aus allen Abfallgruppen

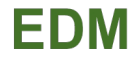

### <span id="page-7-0"></span>**Struktur 3: kombinierte Bioabfall- und Klärschlammkompostanlage**

Nachfolgend die Struktur einer kombinierten Bioabfall- und Klärschlammkompostanlage mit Materialien aus den Abfallgruppen 921, 923, 924 als auch aus den Abfallgruppen 922 und 925.

Im Hinblick auf die Nachvollziehbarkeit der Stoffströme sind für die Klärschlammkompostierung und die reine Bioabfallkompostierung zwei getrennte Kompostanlagen anzulegen, auch wenn es sich physisch um dieselbe Anlage handelt (siehe auch die Beschreibung des Anlagentyps "Kompostanlage"). Die strikte Trennung der Klärschlammkompostierung von der Bioabfallkompostierung ist eine zentrale Anforderung der Kompostverordnung. Die Lager, aus denen die Ausgangsmaterialien für die jeweilige Kompostierung genommen werden, sind diesen Kompostanlagen unterzuordnen. Das Lager für Ausgangsmaterialien der Schlüsselnummern 921, 923 und 924 befindet sich sowohl unter der Kompostanlage Bioabfall, als auch unter der Kompostanlage Klärschlamm, da Strukturmaterial aus diesem Lager auch für die Klärschlammkompostierung verwendet wird. Dieses Lager scheint daher in der Anlagenstruktur zweimal auf, doch handelt es sich um dieselbe Anlage mit derselben Anlagen-GLN. Analog befindet sich auch der Störstoffcontainer unter der Kompostanlage Bioabfall und der Kompostanlage Klärschlamm, da bei beiden Kompostanlagen Rückstände anfallen.

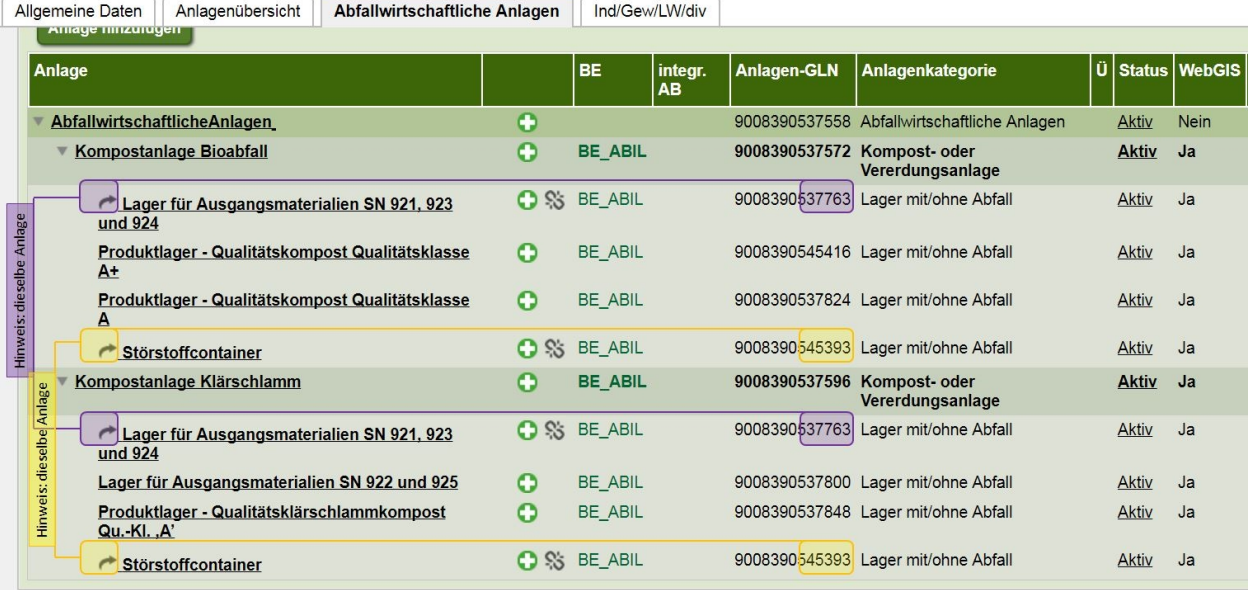

Abbildung 6: Abfallwirtschaftliche Details einer kombinierten Bioabfall- und Klärschlammkompostanlage

Falls bei der Bioabfallkompostierung ausschließlich Qualitätskompost der Qualitätsklasse A+ produziert wird, braucht das Fertigkompostlager der Qualitätsklasse A nicht angelegt werden. Wird bei der Klärschlammkompostierung nicht Qualitätsklärschlammkompost, sondern Klärschlammkompost hergestellt, verwenden Sie bitte den Anlagentyp "Produktlager - Kompost Qualitätsklasse ,B<sup>\*</sup>.

Im konkreten Beispiel werden aussortierte Störstoffe (Rückstände aus der biologischen Abfallbehandlung) in einem Container zwischengelagert und eigens (nicht durch die kommunale Müllabfuhr) entsorgt. Daher ist hierfür eine eigene bilanzrelevante Anlage anzulegen.

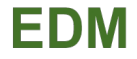

Das zugehörige Organigramm mit den erforderlichen Angaben einschließlich der Anlagetypen ist nachfolgend abgebildet. Hinweis: Neben dem Stiftsymbol sind alle erforderlichen Eintragungen der jeweiligen Anlage aufgelistet.

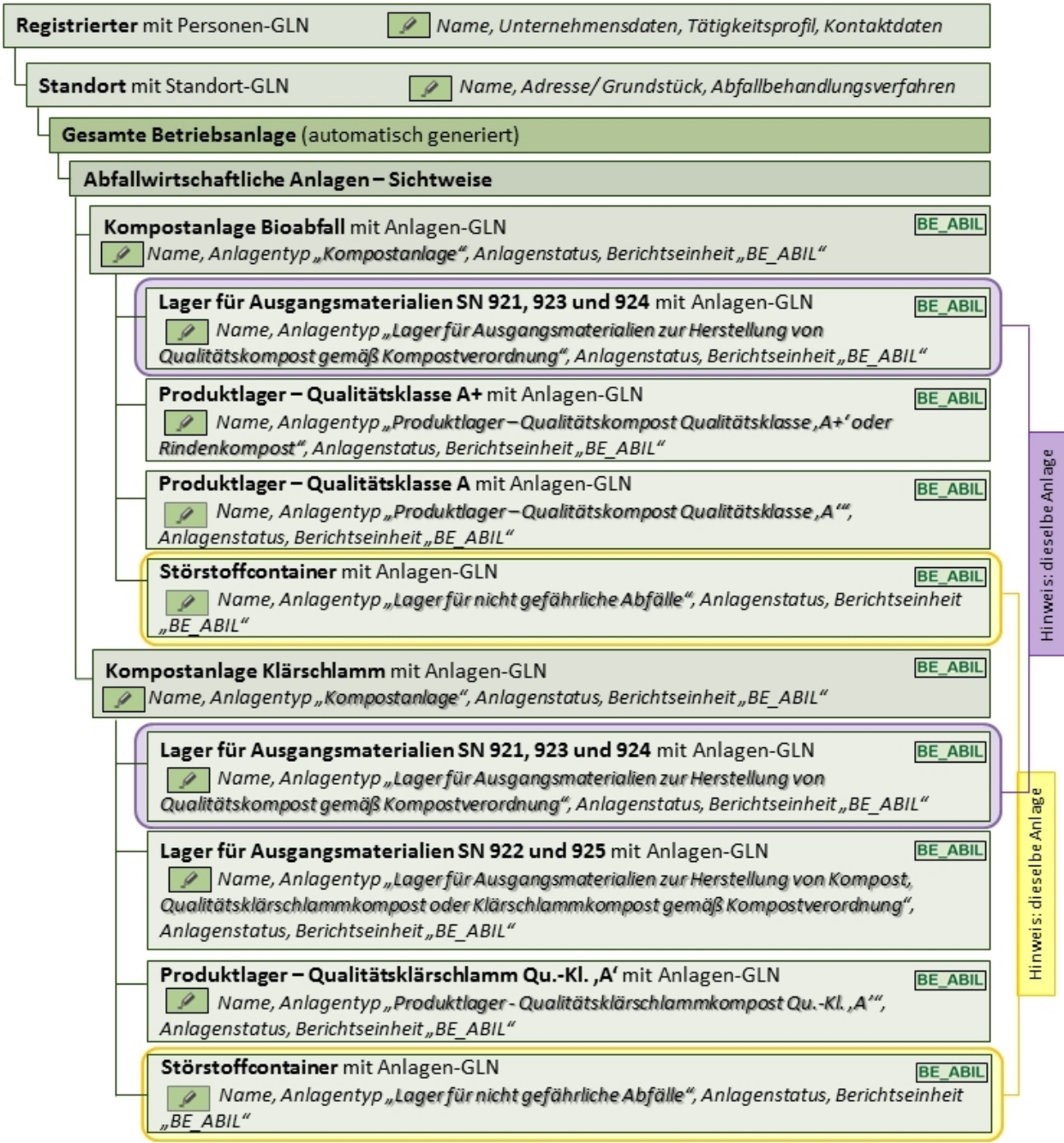

Abbildung 7: Organigramm einer kombinierten Bioabfall- und Klärschlammkompostanlage

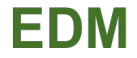

# <span id="page-9-0"></span>**3. SCHRITT-FÜR-SCHRITT-ANLEITUNG**

Diese Anleitung dient als technischer Leitfaden, der Sie durch die einzelnen Schritte im EDM-System führt. Unter Schritt III wird eine Behandlungsanlage angelegt und unter dieses ein Lager (Schritt V). Die Anlagenstruktur entnehmen Sie bitte Kapitel 2. Eine Übersicht mit allen Anlagentypen, die für Kompostanlagen wichtig sind entnehmen Sie bitte der Liste im Anhang.

<span id="page-9-2"></span><span id="page-9-1"></span>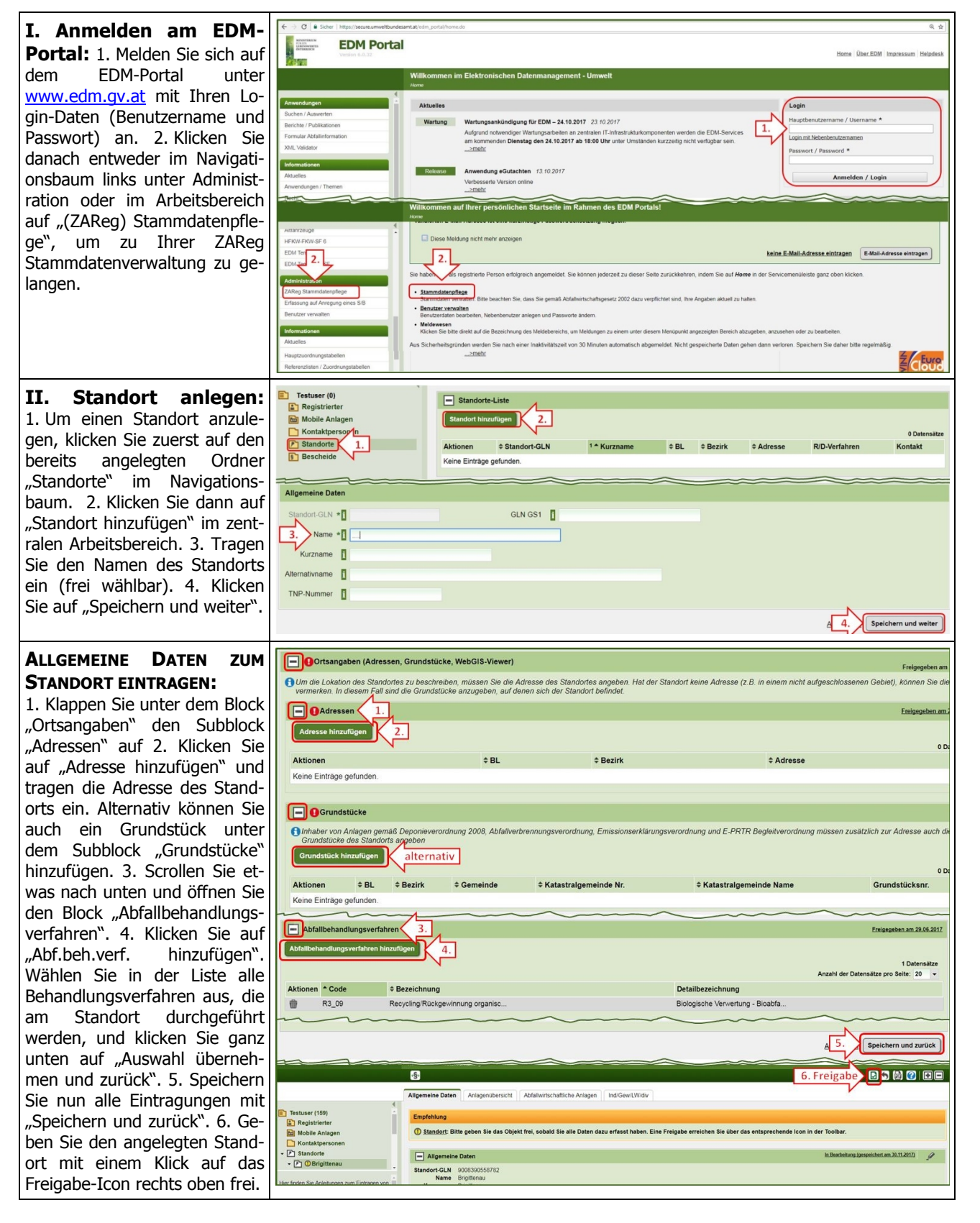

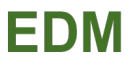

<span id="page-10-2"></span><span id="page-10-1"></span><span id="page-10-0"></span>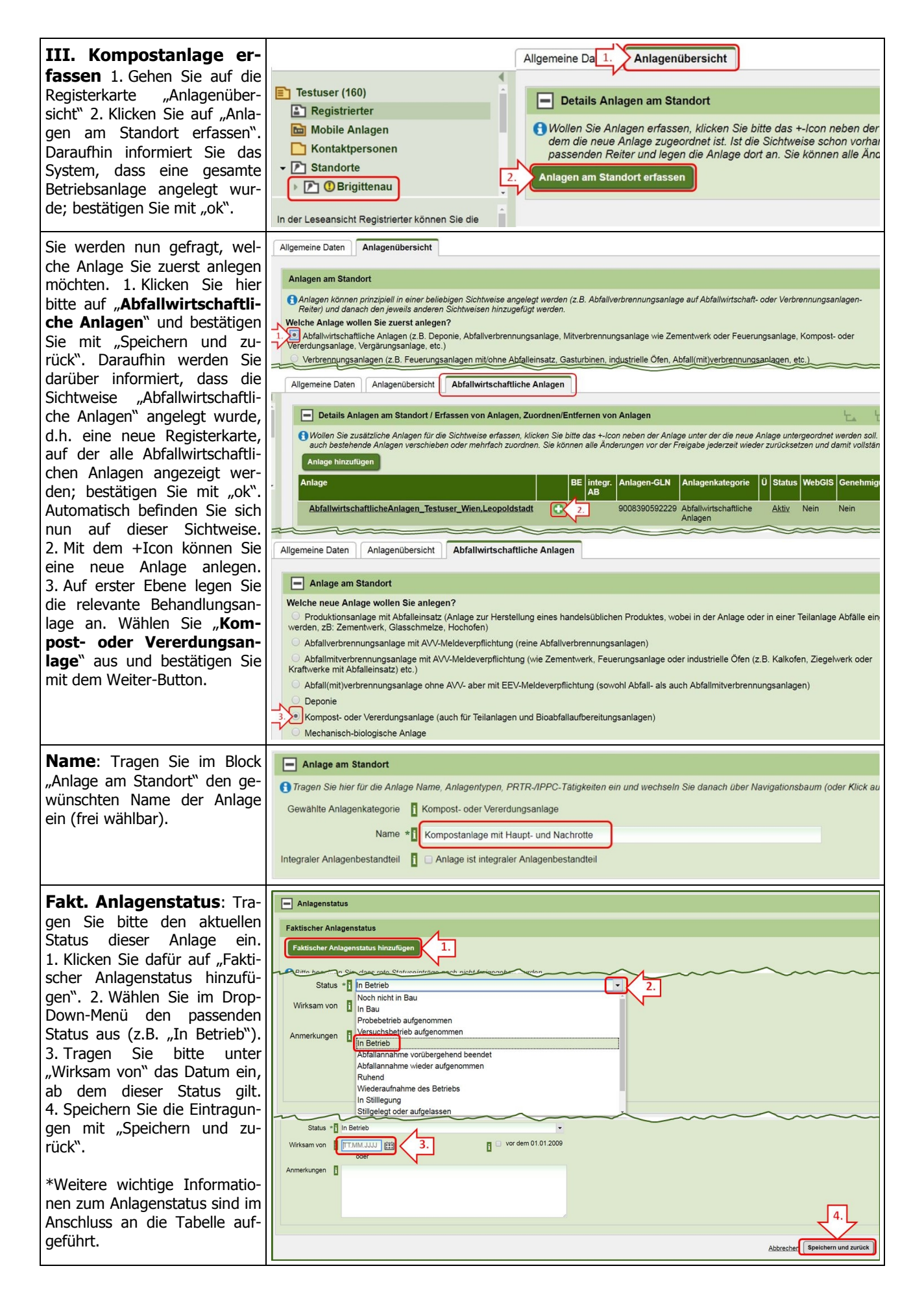

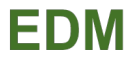

<span id="page-11-2"></span><span id="page-11-1"></span><span id="page-11-0"></span>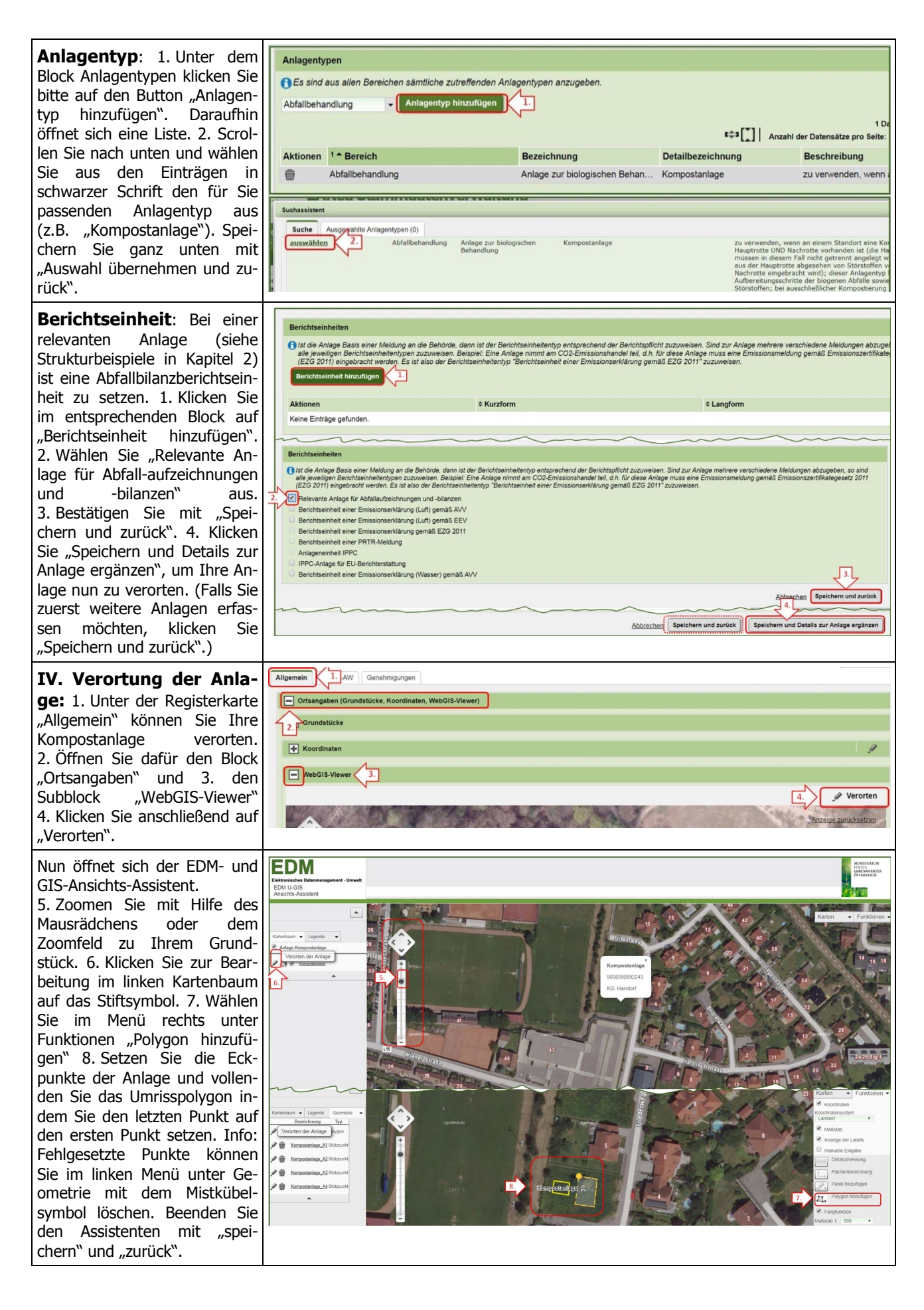

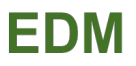

<span id="page-12-0"></span>**V. Lager erfassen :** 1. Um eine weitere Anlage zu er fassen, kehren Sie zu ihrem Standort über den Navigati onsbaum zurück. 2. Klicken Sie auf die Registerkarte "Abfallwirtschaftliche Anlagen" 3. Mit Klick auf das +Icon neben der Kompost anlage können Sie eine neue Anlage erfassen, die dieser somit automatisch untergeordnet wird. 4. Um ein Lager zu erfassen wäh len Sie "Lager mit/ohne **Abfall"** aus und klicken Sie "weiter". Tragen sie wie unter Schritt III den Namen, fakt. Anlagenstatus, Anla gentyp und die Berichtsein heit ein. Klicken Sie auf "Speichern und Details zur Anlage ergänzen", um die Anlage wie in Schritt IV zu verorten.

<span id="page-12-1"></span>**VI. Weitere Anlagen er fassen**: Legen Sie ihre An lagen bitte nach Vorbild der Strukturbeispiele in Kapitel 2 an; die erforderlichen An gaben entnehmen Sie bitte dem Screenshot der Anla genstruktur bzw. dem Or ganigramm. Um eine Kom postanlage auf 1. Ebene anzulegen siehe Schritt III. Um ein Lager unter einer Kompostanlage zu erfassen siehe Schritt V. Mit Hilfe des +Icons können Sie entwe der eine neue Anlage erfas sen oder eine bereits exis tierende Anlage unterhän gen (siehe Schritt VII).

<span id="page-12-2"></span>**VII. Für Strukturbsp. 3 zusätzlich – existierende Anlage unterhängen**: 1. Gehen Sie auf die Sichtwei se "Abfallwirtschaftliche Anlagen". 2. Klicken Sie auf das +Icon neben der Anlage, der Sie eine Anlage unterordnen möchten. 3. Wählen Sie "Existierende Anlage anhängen" aus. 4. Bestätigen Sie mit "Weiter" und wählen Sie dann die Anlage aus, die angehängt werden soll (hier: Stör-

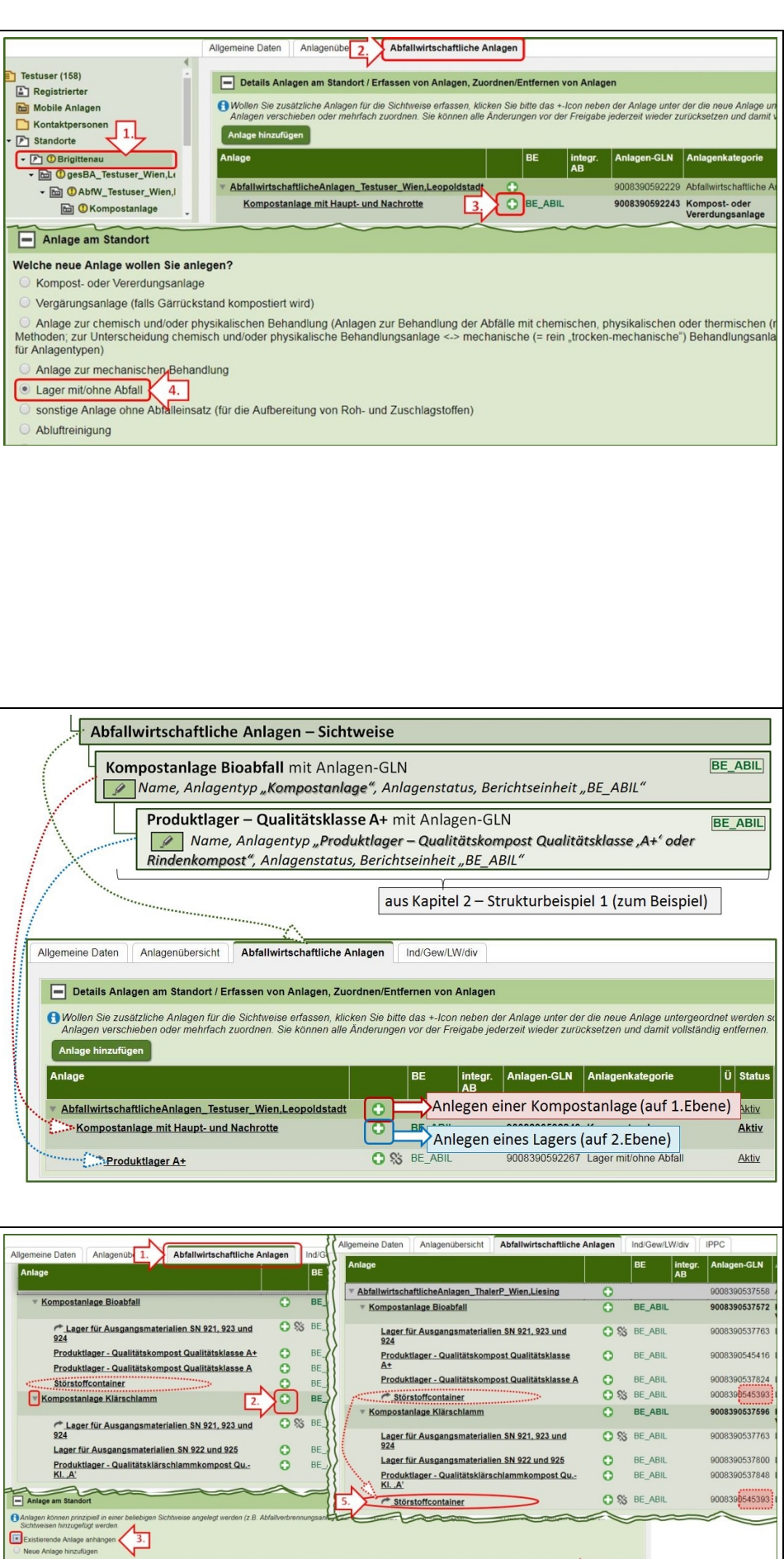

Ab 4. Veiter

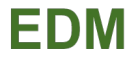

<span id="page-13-0"></span>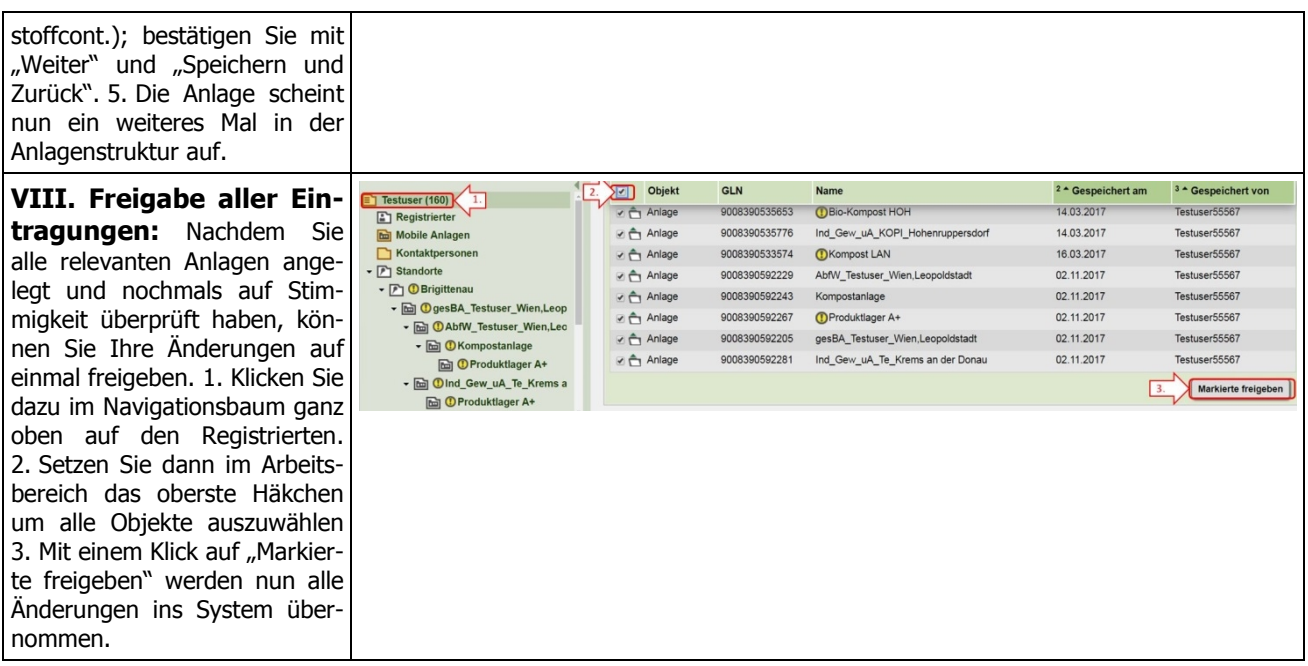

# **Anmerkung zum Faktischen Anlagenstatus(\*)**:

Ist die Anlage in Betrieb, wählen Sie bitte den Anlagenstatus "In Betrieb" aus und tragen Sie im Feld "Wirksam von" das Datum ein, seitdem die Anlage in Betrieb ist. Wenn die Anlage vorübergehend "Ruhend" gestellt wird, ist eine Anzeige an die Behörde notwendig. Tragen Sie beim Faktischen Anlagenstatus bitte den Beginn der Ruhendstellung ein. Bei Wiederaufnahme wählen Sie den Status "Wiederaufnahme des Betriebs". Sollte zu diesem Zeitpunkt noch Material in der Anlage liegen, dann wählen Sie bitte den Status "Abfallannahme vorübergehend beendet" aus.

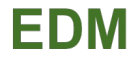

# <span id="page-14-0"></span>**4. ANHANG**

Im Anhang finden Sie eine Auflistung der wichtigen Anlagentypen für Kompostanlagen und eine Auflistung der relevanten Behandlungsverfahren am Standort für Komposthersteller.

# <span id="page-14-1"></span>**Anlagentypen**

Bitte beachten Sie die nachfolgenden Beschreibungen zu den in der Tabelle aufgelisteten Anlagentypen.

Tabelle 1: Auszug aus der Referenzdatenlist[e Hauptzuordnungstabelle 9498 - Anlagentypen](https://secure.umweltbundesamt.at/edm_portal/redaList.do?event=changePaging&show=all&seqCode=9aqhxryev449j9)

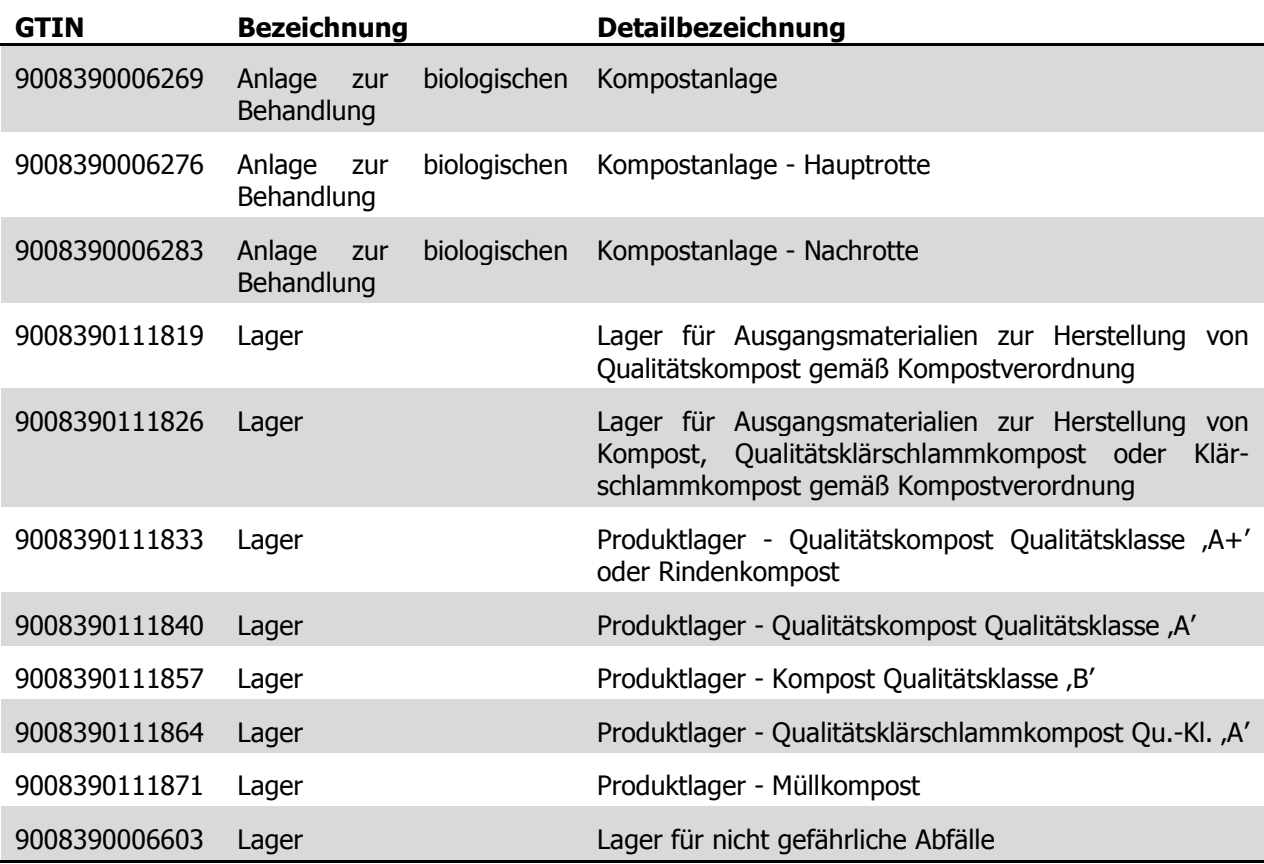

# **Anlage zur biologischen Behandlung**

# **Kompostanlage**:

zu verwenden, wenn an einem Standort eine Kompostanlage mit Hauptrotte UND Nachrotte vorhanden ist (die Haupt- und Nachrotte müssen in diesem Fall nicht getrennt angelegt werden, wenn der Output aus der Hauptrotte, abgesehen von Störstoffen, vollständig in die Nachrotte eingebracht wird); dieser Anlagentyp beinhaltet bereits die Aufbereitungsschritte der biogenen Abfälle sowie die Abtrennung von Störstoffen; bei ausschließlicher Kompostierung biogener Abfälle mit kontinuierlicher Verarbeitung entsprechend dem Stand der Technik muss kein Ausgangsmateriallager angelegt werden, andernfalls sind die entsprechenden Ausgangsmateriallager (s. Lager für Ausgangsmaterialien zur Herstellung von Kompost oder Qualitätskompost) unterhalb der Kompostanlage einzutragen; werden an einem Standort sowohl Bioabfallkompostierung als auch Klärschlammkompostierung durchgeführt, so sind hierfür getrennte Kompostanlagen in ZAReg einzutragen; die Anlagentypen von relevanten Anlagen, die der Kompostanlage untergeordnet werden wie zB Material-, Störstoff- oder Produktlager sind nur bei diesen und nicht bei der Kompostanlage selbst einzutragen; darf nicht für eine Anlage zur Restmüllkompostierung verwendet werden – hierfür ist eine "MBA" einzutragen

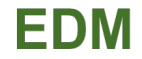

# **Kompostanlage – Hauptrotte:**

zu verwenden, wenn an einem Standort nur die Hauptrotte vorhanden ist und sich die Nachrotte an einem anderen Standort befindet; dieser Anlagentyp beinhaltet bereits allfällige Aufbereitungsschritte der biogenen Abfälle vor dem Aufsetzen der Kompostcharge; darf nicht für eine Anlage zur Restmüllkompostierung verwendet werden; die Anlagentypen von relevanten Anlagen, die der Hauptrotte untergeordnet werden, wie zB Material- oder Störstofflager, sind nur bei diesen und nicht bei der Hauptrotte selbst einzutragen; dieser Anlagentyp ist NICHT gemeinsam mit anderen Anlagentypen zu verwenden

#### **Kompostanlage – Nachrotte:**

zu verwenden, wenn an einem Standort nur die Nachrotte vorhanden ist und sich die Hauptrotte an einem anderen Standort befindet; dieser Anlagentyp beinhaltet bereits die allfällige Abtrennung von Störstoffen; darf nicht für eine Anlage zur Restmüllkompostierung verwendet werden; die Anlagentypen von relevanten Anlagen, die der Nachrotte untergeordnet werden, wie zB das Produktlager, sind nur bei diesen und nicht bei der Nachrotte selbst einzutragen; dieser Anlagentyp ist NICHT gemeinsam mit anderen Anlagentypen zu verwenden

#### **Lager**

### **Lager für Ausgangsmaterialien zur Herstellung von Qualitätskompost gemäß Kompostverordnung:**

die Kompostverordnung sieht im Hinblick auf die Chargennachverfolgbarkeit die getrennte Erfassung von biogenen Abfällen und Klärschlämmen sowie ähnlichen Materialien vor; für Abfälle und Materialien ausschließlich der Abfallgruppen mit den SN 921, 923 und 924 zur Herstellung von "Qualitätskompost"; dieser Anlagentyp ist NICHT gemeinsam mit anderen Anlagentypen zu verwenden

#### **Lager für Ausgangsmaterialien zur Herstellung von Kompost, Qualitätsklärschlammkompost oder Klärschlammkompost gemäß Kompostverordnung:**

die Kompostverordnung sieht im Hinblick auf die Chargennachverfolgbarkeit die getrennte Erfassung von biogenen Abfällen und Klärschlämmen sowie ähnlichen Materialien vor; für Abfälle und Materialien der Abfallgruppen mit den SN 922 und 925 zur Herstellung von "Kompost"; kann auch für Zuschlagsstoffe (SN 923 und 924) verwendet werden; für die Lagerung von Ausgangsmaterialien zur Herstellung von Müllkompost ist der Anlagentyp "Lager für nicht gefährliche Abfälle" zu verwenden; dieser Anlagentyp ist NICHT gemeinsam mit anderen Anlagentypen zu verwenden

## **Produktlager - Qualitätskompost Qualitätsklasse 'A+' oder Rindenkompost:**

für Qualitätskompost, A+ mit der GTIN 9008390009550 oder Rindenkompost mit der GTIN 9008390009543; dieser Anlagentyp ist NICHT gemeinsam mit anderen Anlagentypen zu verwenden

#### **Produktlager - Qualitätskompost Qualitätsklasse 'A':**

für Qualitätskompost, A mit der GTIN 9008390009567; dieser Anlagentyp ist NICHT gemeinsam mit anderen Anlagentypen zu verwenden

#### **Produktlager - Kompost Qualitätsklasse 'B':**

für Komposte oder Klärschlammkomposte der Qualitätsklasse ,B' mit der GTIN 9008390009581; dieser Anlagentyp ist NICHT gemeinsam mit anderen Anlagentypen zu verwenden

### **Produktlager - Qualitätsklärschlammkompost Qu.-Kl. 'A':**

für Qualitätsklärschlammkompost mit der GTIN 9008390009574; dieser Anlagentyp ist NICHT gemeinsam mit anderen Anlagentypen zu verwenden

### **Produktlager - Müllkompost:**

für Müllkompost mit der GTIN 9008390009598; dieser Anlagentyp ist NICHT gemeinsam mit anderen Anlagentypen zu verwenden

# **Lager für nicht gefährliche Abfälle:**

nicht zu verwenden für reine Input- oder Outputpufferlager; dieser Anlagentyp ist NICHT gemeinsam mit anderen Anlagentypen zu verwenden

zusätzlicher Hinweis: Dieser Anlagentyp ist für die Lagerung von Störstoffen zu verwenden.

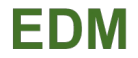

# <span id="page-16-0"></span>**Behandlungsverfahren am Standort**

Für jeden Standort sind alle Behandlungsverfahren, die an diesem Standort durchgeführt werden, anzugeben. Nach der [Liste 3437 – Verwertungs-, Beseitigungs- und Produktionsverfahren](https://secure.umweltbundesamt.at/edm_portal/redaList.do?event=changePaging&show=all&seqCode=798cfm7iyt6vmh) sind folgende Verfahren für Komposthersteller auszuwählen:

 **R13**: **Lagerung von Abfällen** bis zur Anwendung eines der unter R1 bis R12 aufgeführten Verfahren (ausgenommen zeitweilige Lagerung – bis zur Sammlung – auf dem Gelände der Entstehung der Abfälle)

Falls eine systematische Aussortierung von Störstoffen erfolgt:

 **R3\_01**: Recycling/Rückgewinnung organischer Stoffe, die nicht als Lösemittel verwendet werden (einschließlich der Kompostierung und sonstiger biologischer Umwandlungsverfahren): **Aussortieren von Störstoffen aus Abfällen zur Verwertung** 

Anmerkung: Dieses Verfahren ist zu verwenden, wenn aus den in die Anlage eingebrachten Abfällen untergeordnete Mengen an nicht verwertbaren Anteilen abgetrennt werden und die verwertbaren Abfälle gleichartig weiter behandelt werden

- **R3 09:** Recycling/Rückgewinnung organischer Stoffe, die nicht als Lösemittel verwendet werden (einschließlich der Kompostierung und sonstiger biologischer Umwandlungsverfahren): **Biologische Verwertung – Bioabfallkompostierung**
- **R3\_10**: Recycling/Rückgewinnung organischer Stoffe, die nicht als Lösemittel verwendet werden (einschließlich der Kompostierung und sonstiger biologischer Umwandlungsverfahren): **Biologische Verwertung – Klärschlammkompostierung**